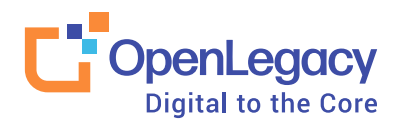

White Paper

# **Pain relief for your mainframe API frustrations**

By Hans Otharsson, Customer Success Officer, OpenLegacy

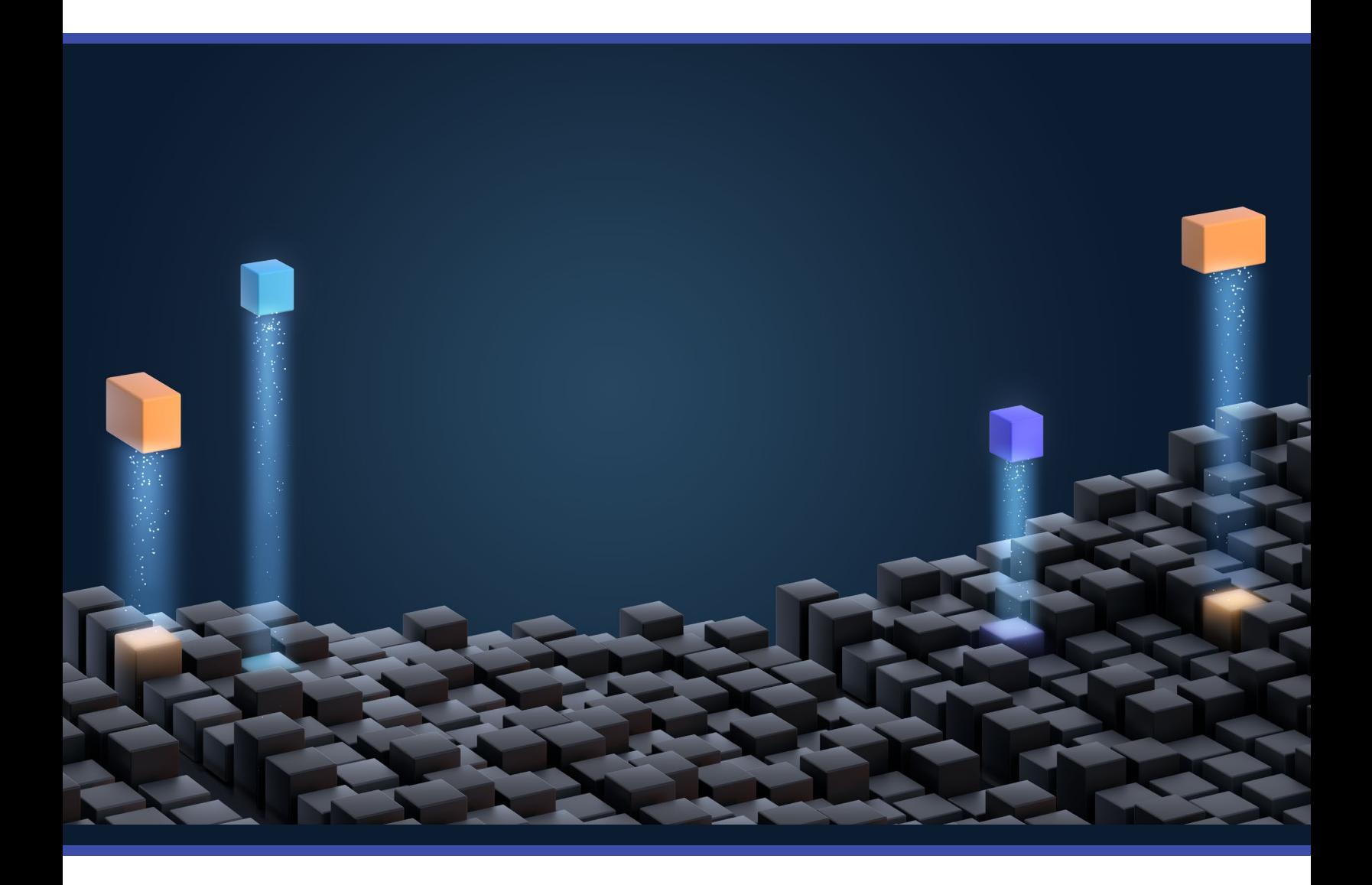

[www.openlegacy.com](http://www.openlegacy.com)

### **Introduction**

Like death and taxes, most mainframes are here for the foreseeable future. As such, let's change the perception of the mainframe, from being a relic of the past, to being an essential contributor to modern digital services and channels. This involves addressing the pain that both you and your organization feel regarding time-to-market delays, internal limitations and resource restraints so the mainframe environment is truly a part of the solution.

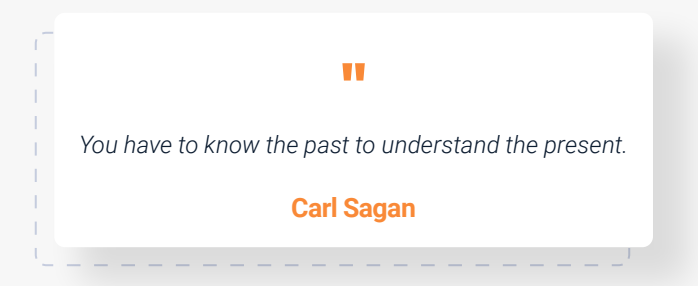

# **Pain 01**

### **How to expose CICS/IMS functional endpoints (application business logic) as microservices**

Exposing CICS/IMS transactions for consumption outside of the mainframe environment is extremely challenging for most organizations. Who thought that mainframe administrators would need to become "integration archaeologists?" Required skills include: circumventing the countless layers of integration technologies adopted over the years, digging through the inevitable business logic buried within the integration layer(s), shoveling past a number of vendor black boxes and, finally, reaching the System of Record only to find it firmly entrenched behind its own separate layers of complexity, fixes and tweaks.

But do not blame the mainframe developers of the past, they themselves were the innovators and change agents of the time. Their systems lasted decades and used the tools available at the time. Granted, those tools today may resemble hammers and chisels to modern developers, but they worked with the tools they had and succeeded. As the channel and enterprise demands changed, they used what had worked before, leveraging their understanding of the mainframe and the business.

However, the present (and future) is about flexibility, time to market, and innovation. The following automation steps successfully mitigate this pain point by using a process that not only incorporates the best aspects of the mainframe environment, but also effectively uses infrastructure automation and CI/CD/ DevOps best practices.

### **Pain relief for CICS/IMS using OpenLegacy**

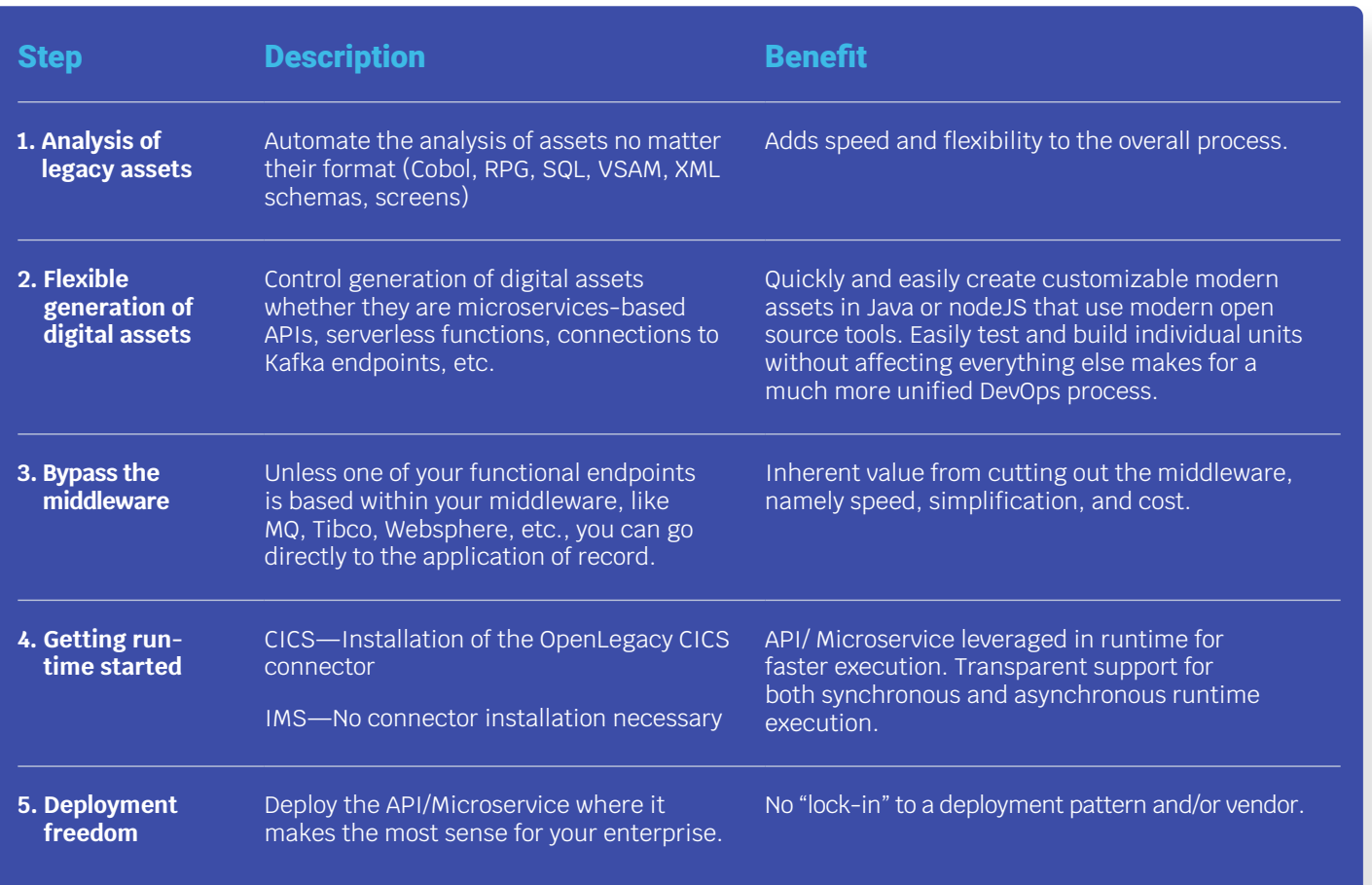

# **Pain 02**

### **Exposing business logic buried in 3,270 green screens**

In the past, we were not surprised seeing a case worker, customer service rep, claims clerk or a corporate accountant writing things on a piece of paper, then logging off one system and signing into another application where they navigate the menu and find a green screen to enter the information they just wrote down.

What is the lasting impression the customer has of the enterprise and will their experience be a factor in their brand loyalty?

*The problem is is that the situation has not improved, the employees are still writing things down, and logging off then on. But, now they are speaking on the phone with a customer frustrated by the fact they need to be on the phone versus doing this themselves.* 

Why is the enterprise finding itself in this obviously inefficient scenario? There can be many reasons for this, ranging from corporate mergers to siloed internal development processes. Regardless, these green screen applications are still valuable to the enterprise and will be around for the foreseeable future. We need to dramatically improve the

interaction with the applications and unlock the ability to:

- Seamlessly communicate between the various applications behind the scenes
- Access end-customers, allowing them to self-serve
- Give our team members a consolidated view of the disparate applications

Over the years, numerous approaches were deployed to remediate this customer and operational efficiency pain. These approaches ranged from recreating new silo applications requiring nightly reconciliation to screen scraping. OpenLegacy has quite a number of customers in different industry verticals that attained an impressive level of operational improvement by leveraging OpenLegacy's UI Modeling capabilities (not screen scraping). For example, the deployed solutions can be used for:

• Citizen and customer access to update information, change requests, etc.

 $\bar{1}$ Ī. T • Building a 360° view of a customer by integrating numerous disparate applications

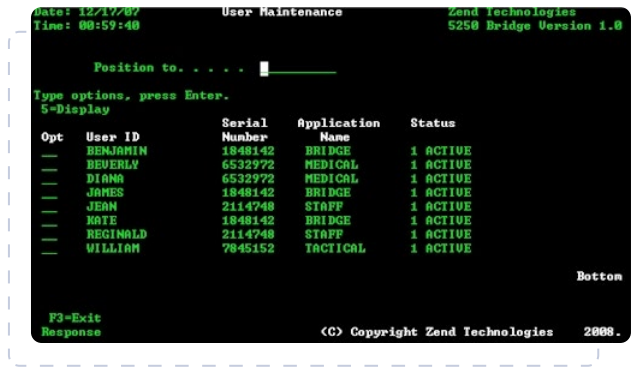

- Enabling enterprises to participate in popular comparison shopping portals on the web
- Providing do-it-yourself quotes for things like automobiles, insurance policies and more

The following automation steps minimize these pain points with a process that not only incorporates the best aspects of the mainframe environment and your green screen processes, but also effectively uses infrastructure automation and CI/CD/DevOps best practices.

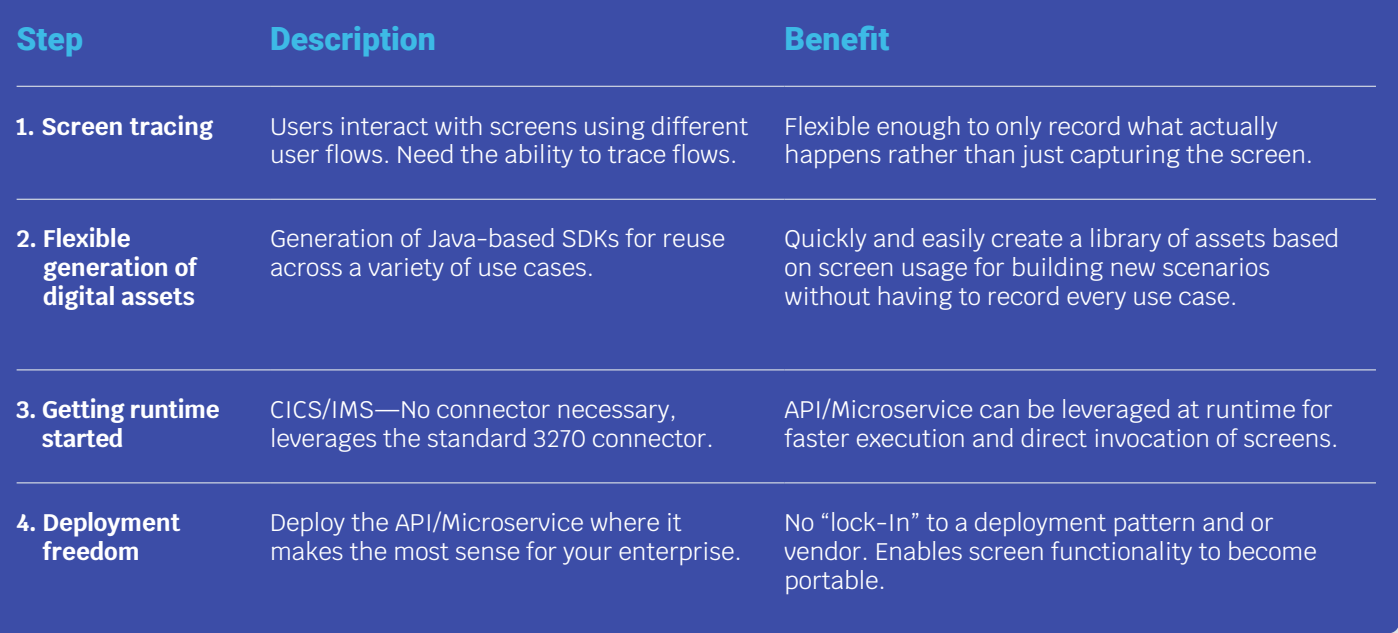

### **Pain Relief for Green Screens using OpenLegacy**

# **Pain 03**

### **Exposing VSAM data as a microservice**

Over the years, the mainframe user community has been stymied by the inability for large VSAM environments to play an active role in the digital ecosphere of their enterprise. We have heard challenges like this from our customers:

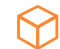

M

"We have thousands of VSAM files containing data for decision making and processing. We need those VSAM files available to cloud-based services while continuing to run the CICS and batch processes that use them as well."

"Can you use APIs and Microservices to enhance a decades-old VSAM infrastructure with hundreds of copybooks, VSAM business logic with both fixed and variable length files, in addition to conditionality, re-defines and other layers of complexity?"

These VSAM challenges require an integration platform that appreciates the mainframe environment's expectations. VSAM was adopted decades ago because it was better than other approaches in an environment that expects I/O exceeding 50,000 per second.

These following automation steps successfully mitigate this pain point for many of our clients. It uses a process that not only incorporates the high volume transactional requirements of VSAM KSDS, but also effectively uses infrastructure automation and CI/CD/ DevOps best practices.

### **Pain Relief for Exposing VSAM as a Service Using OpenLegacy**

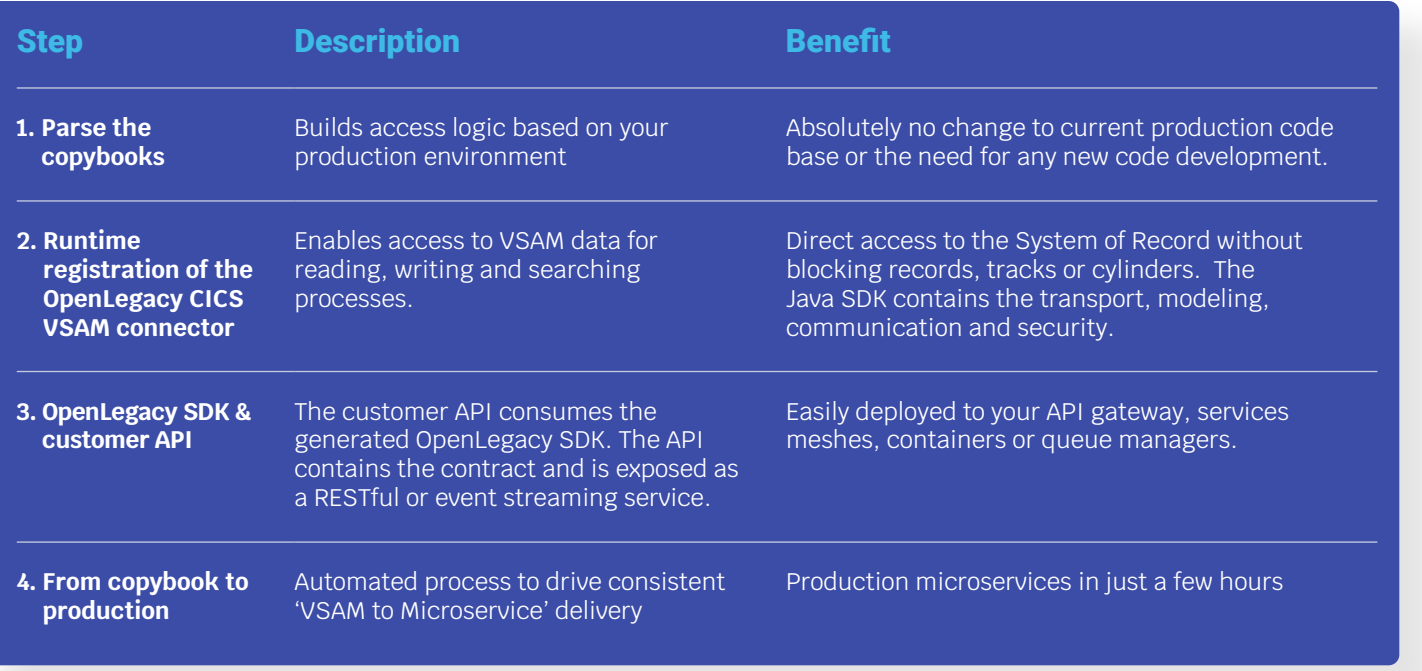

Ī, Ï, Ī.

## **Pain 04**

### **How to make your mainframe not only an API contributor, but also an API consumer**

So you may ask yourself, why does my mainframe application need to talk to something outside of its four corners?

*"No good reason—my mainframe is the oracle (no pun intended) of all knowledge and data"*

Sorry, even if you prolonged the inevitable, this is simply not true any longer.

Over the years, you pulled in foreign exchange rates, zip codes, interest and actuarial tables on a regular basis via tape, disc, or FTP. This was done at the time to accommodate a need. But, real time external integration is now a reality, even for the mainframe.

Granted, a majority of the focus around the mainframe today is about exposing critical business processes and data buried behind the layers of complexity stacked on your core system. But the forward thinking architecture viewpoint is about...

*"How do I make my mainframe not just a contributor, but also a consumer in our digital ecosphere?"*

A developer's integration platform fostering "creativity by design" has proven to be extremely beneficial to the enterprise.

 *Leveraging the institutional knowledge of the legacy application in the race to develop new products and services is not only disruptive, but also rewarding.*

One of our more creative customers used the capabilities of OpenLegacy to rapidly develop the coexistence integration flows in a Core Banking System Replacement (CBSR) initiative. To accelerate the project timeline and reduce project risk, this bank needed constant and dynamic auto-generation of mainframe code.

This contract first process (meaning the new CBS had pre-defined APIs), began with pulling in those API definitions, then auto generating the necessary code, programs and copybooks for implementation into the client's environment. This enabled remaining components of the existing CBS to seamlessly communicate with the new CBS.

The following automation steps successfully resolve this pain point by enabling the mainframe to seamlessly integrate with the pre-defined 3rd party APIs. The process minimizes manual coding, and incorporates the strengths of the mainframe environment while using infrastructure automation and CI/CD/DevOps best practices.

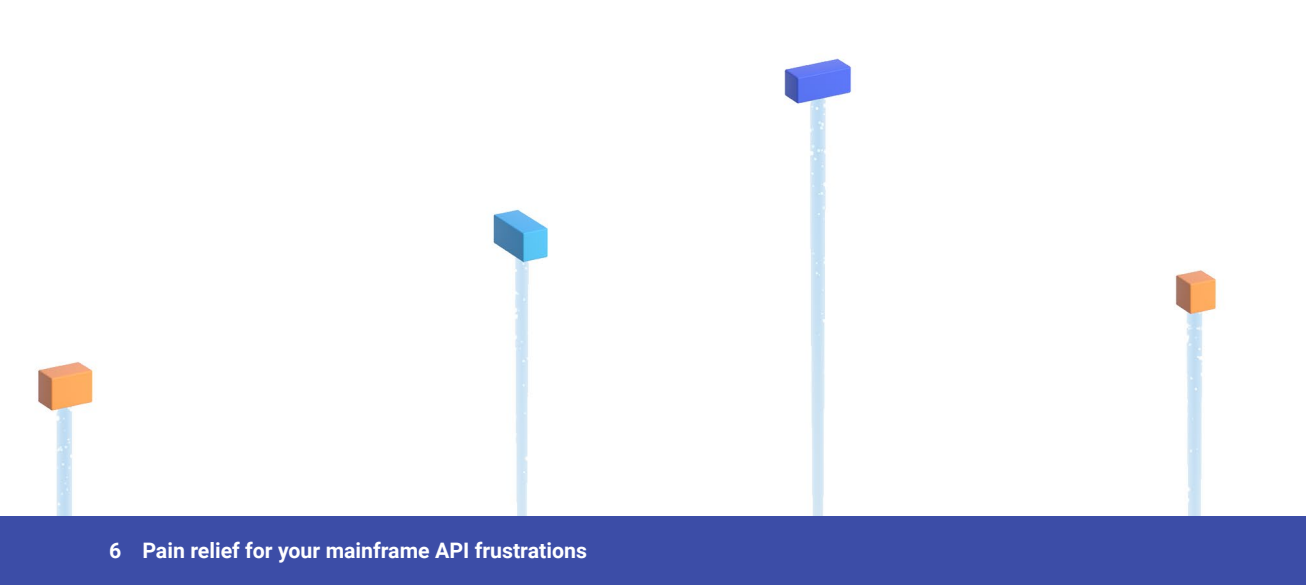

### **Pain relief for creating "reverse APIs" so your mainframe can consume APIs**

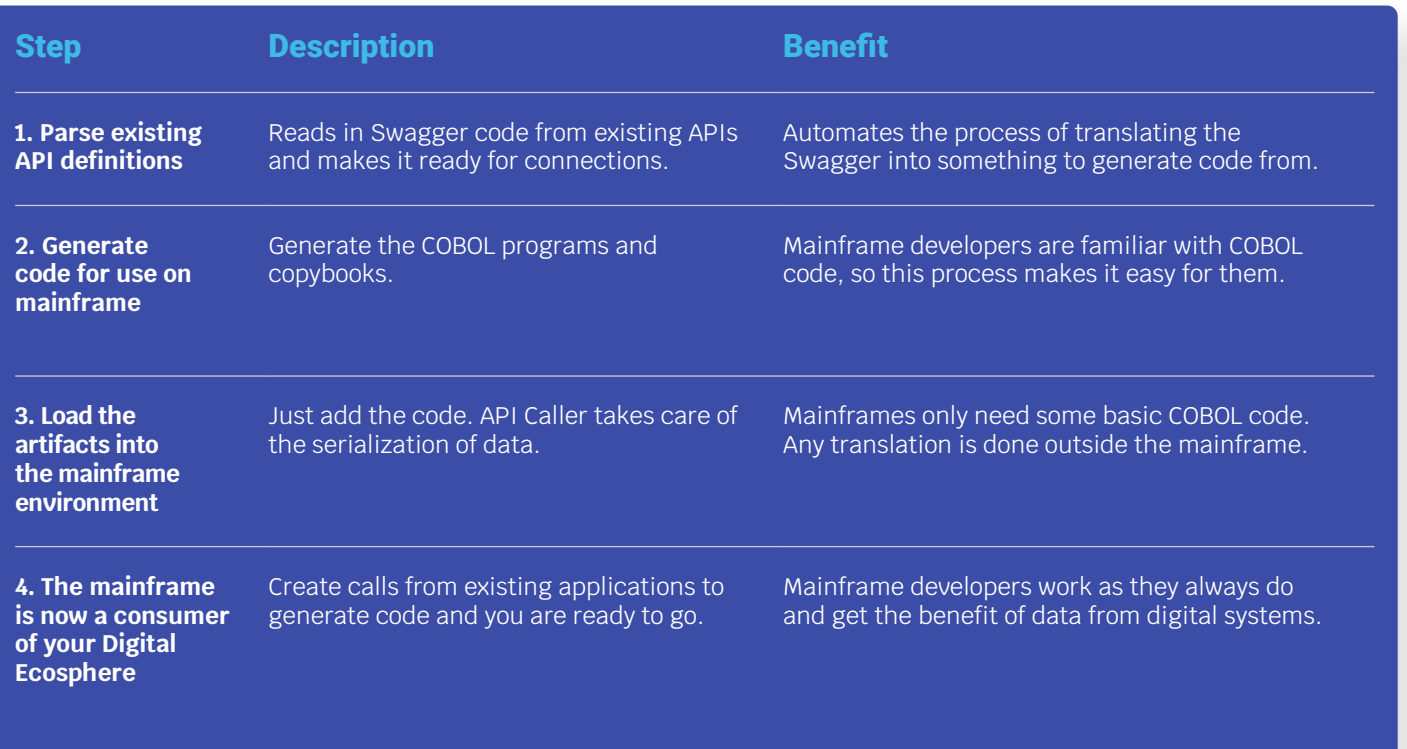

If you are feeling IBM mainframe pain and want some relief, please contact us at [www.openlegacy.com](http://www.openlegacy.com).

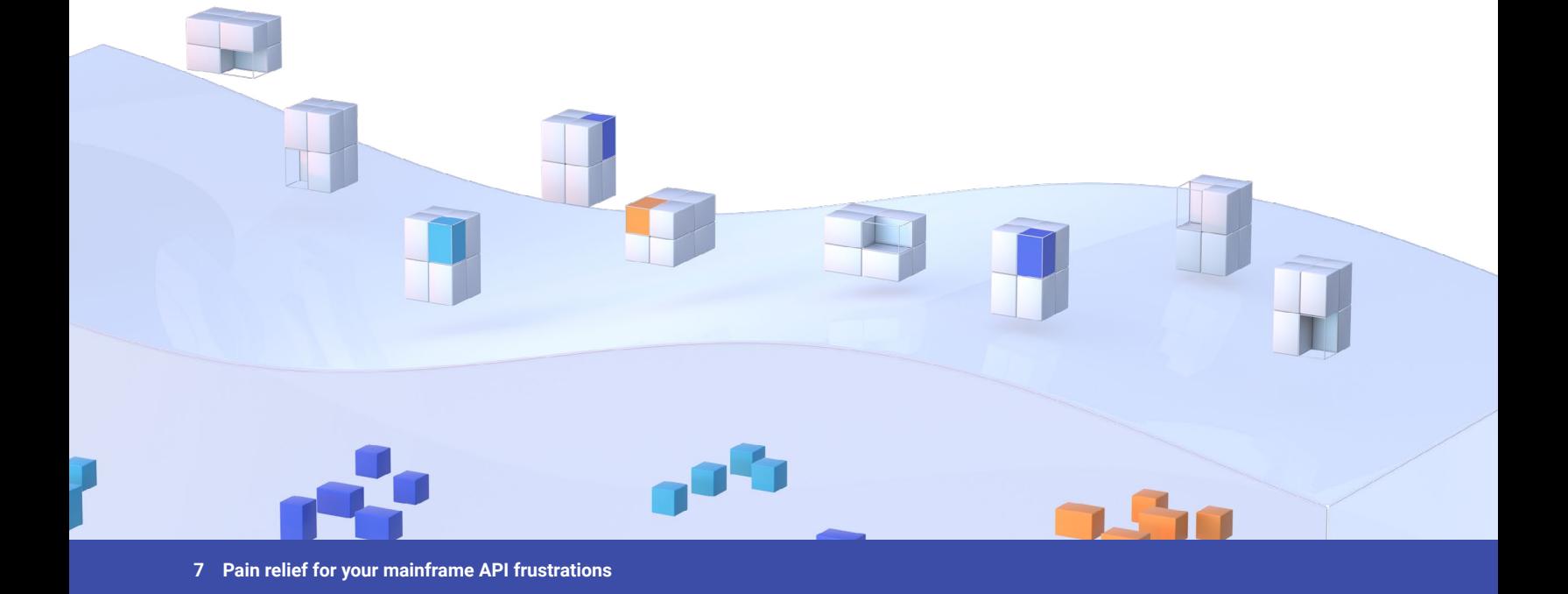

#### **About Hans Otharsson**

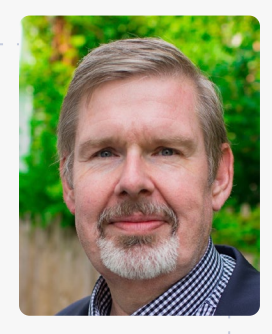

Hans is a global leader in legacy transformation programs with decades of experience developing, enhancing, maintaining, troubleshooting and transforming so called 'legacy applications' and associated environments. His global journey has taken him into countless environments and business scenarios, where his

"straight to the point" approach has enabled him to bring true change and business driven transformation to his clients. His ability to quickly assess a situation and determine if an organization can bring value—and offer suggestions for other alternatives if needed—has made him a trusted advisor to numerous global organizations. Hans has many

years' experience with 'legacy modernization' in senior executive roles at Consist Software Solutions and Ateras. At Software AG, Hans was responsible for Professional Services Sales & Delivery in North America and Canada. He also founded ModernWiser, a consultancy helping organizations understand their legacy modernization options. Hans started his career in banking and enterprise accounting systems.

In his current role as Customer Success Officer at OpenLegacy, Hans is responsible for corporate operations and client success. These dual roles capitalize on Hans' strengths of quality delivery, a customer first mentality, and solid industry experience—all of which are truly echoed in his mantra: "We measure our success on our clients' success."

#### **About OpenLegacy**

OpenLegacy's Digital-Driven Integration enables organizations with legacy systems to release new digital services faster and more efficiently than ever before. It connects directly to even the most complex legacy systems, bypassing the need for extra layers of technology. It then automatically generates APIs in minutes, rapidly integrating those assets into exciting new innovations. Finally, it deploys them as standard microservices or serverless functions, giving organizations speed and flexibility while drastically cutting costs and resources. With OpenLegacy, industry-leading companies release new apps, features, and updates in days instead of months, enabling them to truly become digital to the core.

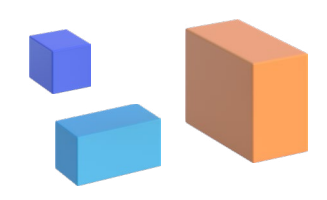

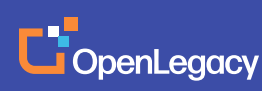

[www.openlegacy.com](http://www.openlegacy.com)  [sales@openlegacy.com](mailto:sales%40openlegacy.com?subject=) © OpenLegacy Inc. All Rights Reserved WP\_Pain\_Relief\_29Apr2020